## GV-NET Card V3.2

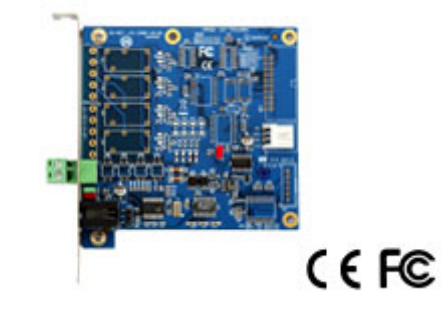

The GV‐NET Card V3.2 is a RS‐485 / RS‐232 interface converter that can be installed inside a PC. It also supports connection via USB port.

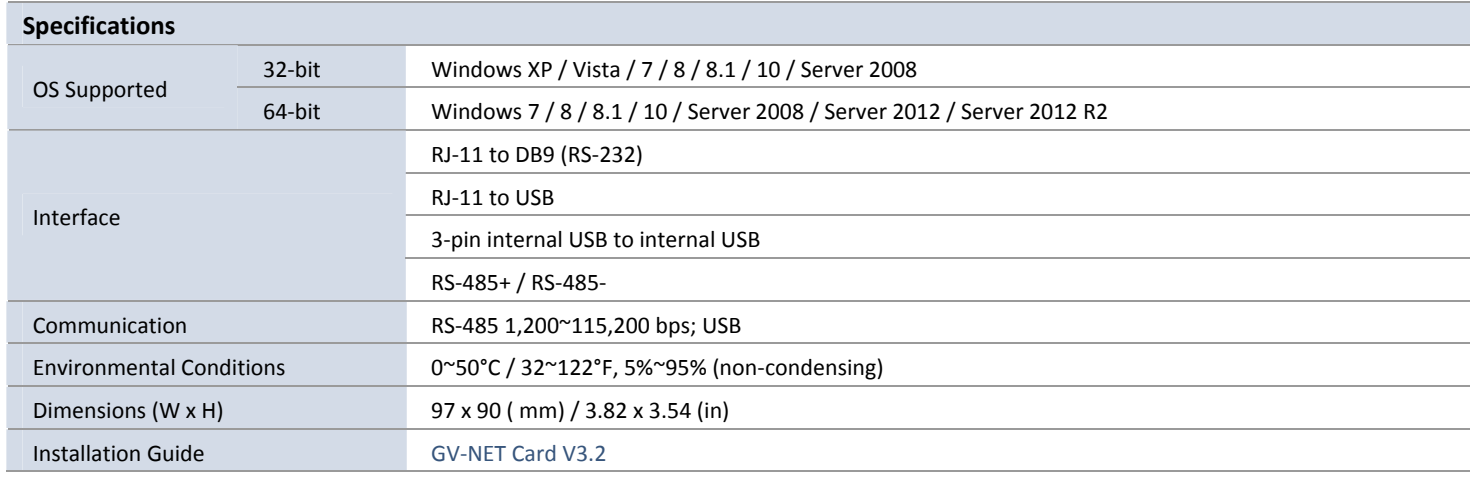

## **Ordering Info**

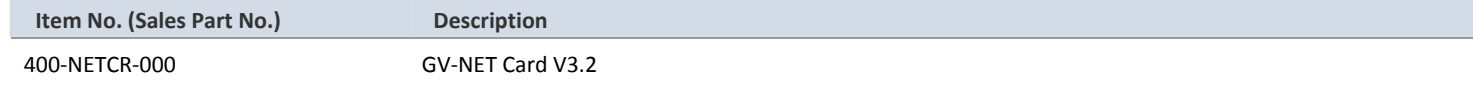

**Note:** All specifications are subject to change without notice.